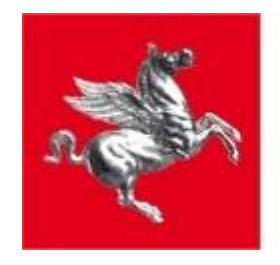

**Regione Toscana** 

## **Giunta Regionale UFFICIO PER LA TRANSIZIONE AL DIGITALE. INFRASTRUTTURE E TECNOLOGIE PER LO SVILUPPO DELLA SOCIETA' DELL'INFORMAZIONE**

# **Infrastruttura Regionale Toscana per l'Erogazione di Servizi di Pagamento I.R.I.S.**

**Procedura di adesione alservizio** 

# **Ver. 3.2**

**20 agosto 2019**

## Sommario

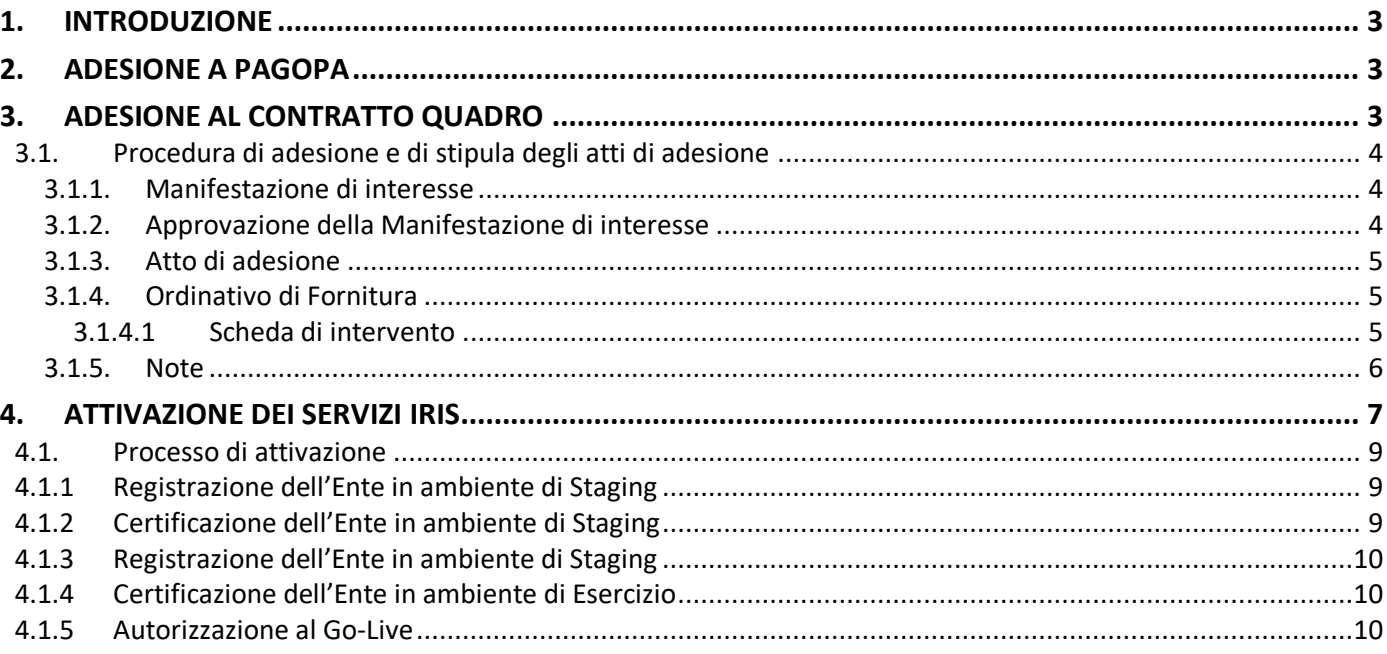

# <span id="page-2-0"></span>1. **INTRODUZIONE**

Le Amministrazioni che intendono avvalersi dei servizi di pagamento della piattaforma IRIS devono seguire la seguente procedura completando nell'ordine tutti i passi richiesti:

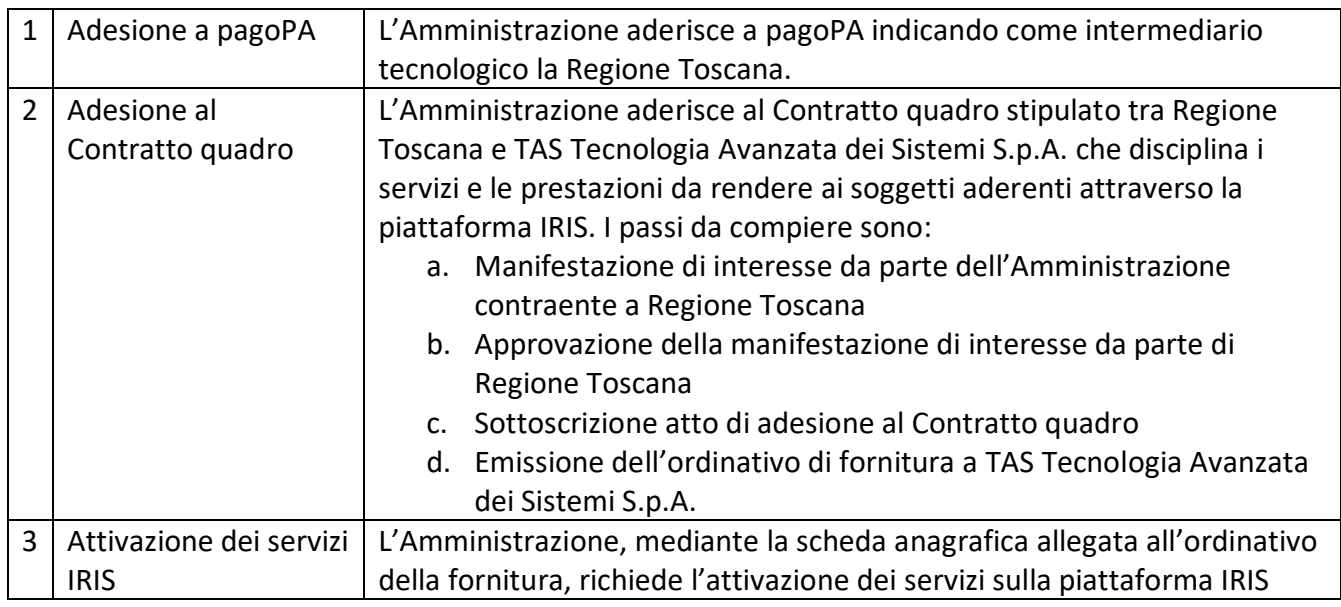

## <span id="page-2-1"></span>2. **ADESIONE A PAGOPA**

L'adesione a pagoPA ([https://www.agid.gov.it/it/piattaforme/pagopa/adesione-pa\)](https://www.agid.gov.it/it/piattaforme/pagopa/adesione-pa) è il passo preliminare per poter usufruire pienamente dei servizi offerti dalla piattaforma IRIS.

L'Ente deve aderire a pagoPA dichiarando l'intermediazione tecnologica di Regione Toscana con IRIS. In questa adesione, inviata a AGID e RT, vengono indicati gli IBAN che l'Ente utilizza per incassare i propri crediti. Dovrà altresì indicare ad AGID i propri referente dei pagamenti e referente tecnico; a tal fine potrebbe anche indicare i referenti di Regione Toscana in modo che le attività verso AGID siano seguite da soggetti che normalmente vi si interfacciano per le attività di configurazione dell'Ente su pagoPA.

Per informazioni e per ottenere la documentazione necessaria, con cui aderire a pagoPA richiedendo l'intermediazione tecnologica di Regione Toscana, si prega di scrivere all'indirizzo e-mail:

*[iris@regione.toscana.it](mailto:iris@regione.toscana.it)*

## <span id="page-2-2"></span>3. **ADESIONE AL CONTRATTO QUADRO**

Il contratto per l'adesione di un'Amministrazione (compresi gli Enti riusanti) è disponibile sul Sistema di acquisti telematici della Regione Toscana raggiungibile alla URL

*<https://start.e.toscana.it/regione-toscana/>*

È necessario accedere alla sezione "Negozio elettronico" con le proprie credenziali e ricercare il contratto "**Gestione, assistenza, manutenzione, evoluzione della Piattaforma IRIS – Fascicolo delle posizioni debitorie**".

Nella sezione Istruzioni di START ci sono manuali che aiutano sia per l'iscrizione al portale che per l'uso del Negozio elettronico.

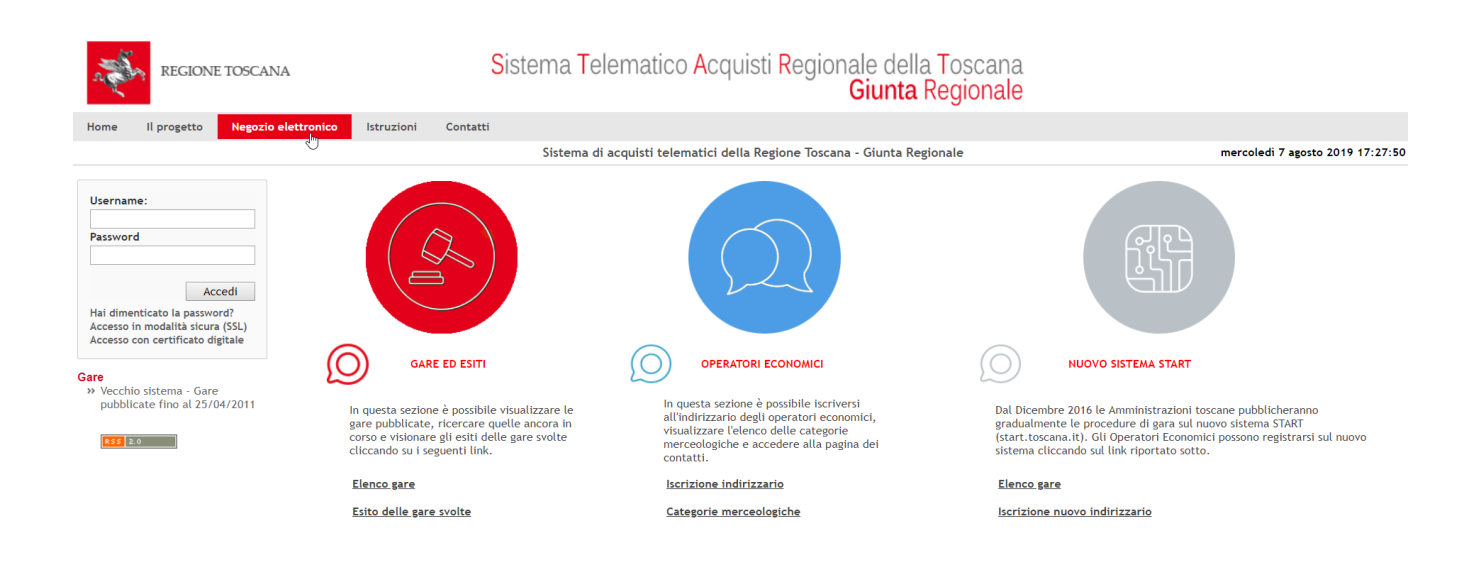

I passi per l'adesione al contratto quadro sono illustrati qui di seguito, come descritti all'interno del Capitolato Speciale Descrittivo e Prestazionale utilizzato in fase di gara:

## <span id="page-3-0"></span>*3.1. Procedura di adesione e di stipula degli atti di adesione*

Le Amministrazioni contraenti, per l'adesione al Contratto quadro e il conseguente affidamento dei servizi oggetto dello stesso, osservano la seguente procedura:

- manifestazione di interesse da parte dell'Amministrazione contraente a Regione Toscana;
- approvazione della manifestazione di interesse da parte di Regione Toscana;
- sottoscrizione atto di adesione al Contratto quadro;
- emissione dell'ordinativo di fornitura da parte dell'Amministrazione contraente.

La gestione del Contratto quadro ai fini dell'adesione allo stesso avverrà attraverso l'utilizzo delle funzionalità informatiche messe a disposizione sul sistema START.

#### <span id="page-3-1"></span>**3.1.1. Manifestazione di interesse**

Al fine di attivare la procedura per l'adesione al Contratto quadro, ciascuna Amministrazione aderente invia a Regione Toscana una "Manifestazione di interesse", sottoscritta da un soggetto autorizzato ad impegnare formalmente e legalmente ciascuna di esse.

La Manifestazione di interesse contiene almeno le seguenti informazioni:

l'importo presunto di Adesione al Contratto quadro derivante dagli importi unitari indicati dal Fornitore nel Dettaglio economico presentato in sede di gara e allegato al Contratto quadro. L'importo presunto di Adesione comprende il costo dello Start up Ente ed eventualmente Addendum Ente via CART (per le Amministrazioni non ancora presenti sulla piattaforma), il costo dei "pacchetti/lotti di posizioni debitorie/pagamenti spontanei" che si prevede di ordinare (solo per Enti del territorio e Regione Toscana) ed il costo delle eventuali attività a giorni/persona. Per le attività a giorni/persona le Amministrazioni aderenti potranno preventivamente concordare una scheda di intervento col Fornitore al fine di determinare l'importo delle suddette attività.

#### <span id="page-3-2"></span>**3.1.2. Approvazione della Manifestazione di interesse**

Regione Toscana approva la "Manifestazione di interesse" attraverso l'atto di "Approvazione della Manifestazione di interesse", il quale è inviato all'Amministrazione contraente e al Fornitore tramite una funzionalità messa a disposizione sul sistema Start.

L'Approvazione della Manifestazione di interesse, sottoscritta dal RUP di Regione Toscana riproduce e contiene, anche per relazione:

l'importo presunto di adesione al Contratto quadro.

Solo dopo il ricevimento dell'approvazione della Manifestazione di interesse, l'Amministrazione aderente può sottoscrivere l'atto di adesione al Contratto quadro.

### <span id="page-4-0"></span>**3.1.3. Atto di adesione**

L'atto di adesione consiste nel documento in formato elettronico sottoscritto digitalmente da persona autorizzata ad impegnare la spesa dell'Amministrazione contraente e dal RUP di Regione Toscana ed è inviato, tramite START, all'Amministrazione aderente e al Fornitore.

L'atto di adesione contiene almeno le seguenti informazioni:

- l'importo dei servizi da fornire;
- il CIG della procedura:
- il termine di emissione dell'Ordinativo di Fornitura;

Dopo la ricezione dell'atto di adesione al Contratto quadro, sottoscritto dal RUP, l'Amministrazione aderente può emettere l'Ordinativo di fornitura.

#### <span id="page-4-1"></span>**3.1.4. Ordinativo di Fornitura**

L'Ordinativo di Fornitura consiste nel documento in formato elettronico sottoscritto digitalmente da persona autorizzata ad impegnare la spesa dell'Amministrazione contraente ed è inviato al Fornitore tramite PEC all'indirizzo *[amministrazione@pec-tasgroup.it](mailto:amministrazione@pec-tasgroup.it)*. Può essere emesso dall'Amministrazione contraente solo dopo la sottoscrizione dell'atto di adesione al Contratto quadro.

L'Ordinativo di Fornitura del servizio perfeziona il contratto fra l'Amministrazione contraente e il Fornitore.

L'Amministrazione contraente ha facoltà di emettere, in relazione ad ogni atto di adesione, uno o più Ordinativi di Fornitura fino alla concorrenza dell'importo ivi previsto. L'Amministrazione contraente non è obbligata a raggiungere l'importo indicato nell'Atto di Adesione e il Fornitore non può vantare alcuna pretesa al riguardo.

Gli Ordinativi di Fornitura contengono almeno le seguenti informazioni:

- le prestazioni da eseguire;
- l'importo dei servizi da fornire;
- l'importo e gli estremi dell'atto con il quale è assunto il relativo impegno di spesa;
- le indicazioni dei tempi di esecuzione;
- il CIG della procedura ed il CIG derivato;
- i riferimenti per la fatturazione.

All'Ordinativo di Fornitura l'Amministrazione aderente dovrà allegare la scheda anagrafica, pubblicata nella documentazione del contratto presente su START, debitamente compilata; tale scheda consentirà la "Attivazione dell'Ente" sull'Infrastruttura di Pagamento e quindi la possibilità della verifica del corrispondente SLA nel Capitolato Speciale Descrittivo Prestazionale. Per i dettagli tecnici si veda il successivo par. 4 "Attivazione dei servizi IRIS"**.**

Il Fornitore non può dare esecuzione ad Ordinativi di Fornitura che non rispettino tutti i requisiti di cui sopra.

L'Amministrazione contraente trasmette gli Ordinativi di fornitura inviati al Fornitore anche a Regione Toscana.

Il Fornitore esegue la prestazione dei servizi nel rispetto di quanto previsto nel Contratto quadro e nel Capitolato Speciale Descrittivo Prestazionale. In caso di mancato rispetto dei corrispondenti SLA, l'Amministrazione contraente applica le penali previste nel Contratto Quadro.

Per eventuali info gli Enti possono scrivere alle seguenti e-mail: *[iris@regione.toscana.it](mailto:iris@regione.toscana.it)* e *[support.iris@tasgroup.eu](mailto:support.iris@tasgroup.eu)*.

#### <span id="page-4-2"></span>**3.1.4.1 Scheda di intervento**

Qualora per procedere all'ordinativo di fornitura sia necessario predisporre una scheda di intervento,

si rimanda a quanto previsto al paragrafo 2.1.2. Manutenzione evolutiva del Capitolato Speciale Descrittivo Prestazionale

## <span id="page-5-0"></span>**3.1.5. Note**

Si ricorda inoltre, in forza di quanto previsto all'Art. 4 del Capitolato Speciale descrittivo Prestazionale:

- I soggetti che possono aderire al contratto quadro sono: il Consiglio Regionale, Giunta Regionale, Agenzie e altri enti dipendenti o Soggetti in house della Regione Toscana, E.S.T.A.R., le Aziende sanitarie ed altri Enti del SSR, ed altre pubbliche amministrazione che insistono sul territorio regionale. I suddetti soggetti hanno facoltà di aderire al contratto quadro per i servizi di cui alla Tabella economica "Enti" del Dettaglio Economico pubblicato nella documentazione del contratto presente su START.
- Potranno altresì aderire al presente contratto anche altre regioni e loro enti ed agenzie o altre PP.AA. che abbiano acquisito o acquisiscano la piattaforma IRIS o parti di essa in riuso (Ente riusante), per l'acquisizione di attività a giornate/uomo.
- La Regione Toscana non assume alcun impegno nei confronti del Fornitore nel caso in cui le Amministrazioni in questione non usufruiscano di questa possibilità.
- Gli atti di adesione ed i relativi servizi non potranno avere una durata superiore alla scadenza del contratto quadro (ad esempio: se il termine di scadenza del contratto quadro è il 30/01/2022, tutti gli atti di adesioni scadranno al massimo il 30/01/2022).
- Non potranno essere stipulati atti di adesione nel mese precedente la scadenza del contratto quadro.
- Gli importi dovuti dalle Amministrazioni, che aderiranno al contratto, sono a totale carico delle stesse.
- Le amministrazioni non ancora presenti sulla piattaforma dovranno preliminarmente acquisire il servizio/le attività di "Start up Ente" ed, eventualmente, l' "addendum Ente tipo n via CART" sulla base del bacino di utenza.
- Tutte le Amministrazioni aderenti, Regione Toscana compresa, potranno acquisire "pacchetti/lotti di posizioni debitorie/pagamenti spontanei" in tagli da 1.000 (mille) posizioni debitorie/pagamenti spontanei ciascuno. Il prezzo della singola posizione debitoria/pagamento spontaneo è quello risultante dalla corrispondente voce offerta in gara nel Dettaglio Economico. Al raggiungimento del numero di 1.500.000 (unmilioneecinquecentomila) posizioni debitorie/pagamenti immesse nell'anno convenzionale nessun ulteriore corrispettivo sarà dovuto dall'Amministrazione aderente per quell'anno convenzionale.
- Ai sensi dell'art. 31 del D.Lgs. 50/2016 le Amministrazioni aderenti nomineranno un responsabile del procedimento e, qualora ne ricorrano i presupposti, un direttore di esecuzione.
- Le Amministrazioni aderenti procederanno autonomamente alla verifica di conformità delle prestazioni oggetto dell'atto di adesione ai sensi di quanto previsto all'art. 102 del D.Lgs. 50/2016.
- Qualora il contratto quadro venga rinnovato ai sensi dell'Articolo 5 del Capitolato Speciale Descrittivo Prestazionale, fino al raggiungimento dell'importo massimo per le adesioni nel suddetto periodo, le Amministrazioni interessate potranno richiedere una nuova adesione con le modalità previste ne paragrafi precedenti.
- Qualora il contratto quadro venga prorogato ai sensi dell'Articolo 5 del Capitolato Speciale Descrittivo Prestazionale, fino al raggiungimento dell'importo massimo per le adesioni nel suddetto periodo le Amministrazioni interessate potranno richiedere una nuova adesione con le modalità previste ne paragrafi precedenti.
- Ogni Amministrazione aderente potrà autonomamente applicare le penali previste e risolvere il contratto attuativo (Ordinativo di Fornitura) nelle ipotesi previste dal Contratto quadro e ai

sensi dell'art. 108 del D.Lgs. 50/2016.

- Qualora Regione Toscana risolva o receda dal Contratto quadro gli atti di adesione già perfezionati decadranno.

![](_page_6_Picture_261.jpeg)

Su START, a supporto del processo di adesione, sono disponibili i documenti elencati in tabella 1.

#### **Tabella 1**

Altri documenti di carattere tecnico (vedi tabella 2), che affrontano più in dettaglio alcuni scenari applicativi sono pubblicati sul SISE (Sistema Informativo Situazione Enti) alla URL [https://iris.rete.toscana.it/sise,](https://iris.rete.toscana.it/sise) dove è possibile reperire anche altre informazioni che riguardano lo stato di adesione degli Enti a IRIS:

![](_page_6_Picture_262.jpeg)

#### **Tabella 2**

## <span id="page-6-0"></span>4. **ATTIVAZIONE DEI SERVIZI IRIS**

L'attivazione dei servizi IRIS avviene sulla base delle informazioni contenute nella Scheda Anagrafica #8, con la quale l'Amministrazione richiede di essere censita sulla piattaforma e indica quali tributi/servizi di pagamento intende attivare. Per ciascuno di questi l'Amministrazione specifica la modalità di integrazione scelta tra le seguenti:

 **Cooperazione Applicativa** (CA): modalità necessaria in presenza di pagamenti attesi che prevedono la comunicazione di posizioni debitorie alla piattaforma IRIS. Il protocollo di comunicazione sulla rete CART prevede l'uso degli standard e-compliance RFC 127 per l'invio delle pendenze e RFC 145 per la ricezione delle informative di pagamento (PUSH) e la verifica dei pagamenti (PULL). Il formato dei messaggi è XML.

Questa modalità di integrazione, attraverso la RFC 127, realizza anche lo scenario detto "Pagamento On The Fly" (OTF) quando si vuole utilizzare IRIS come gateway di accesso ai canali di pagamento disponibili sulla piattaforma stessa, in caso di posizioni generate al momento sui Portali dell'Ente che necessitano di un pagamento immediato/contestuale.

- **SmartProxy** (SPX): modalità alternativa alla Cooperazione Applicativa che utilizza un protocollo di comunicazione diretto con IRIS basato su un file in formato CSV sia per l'invio delle pendenze (PULL) che per la ricezione delle informative di pagamento (PULL). La documentazione tecnica che descrive questa modalità di integrazione è presente assieme al kit di test #11
- **Bollettino Bianco** (BB): modalità per il pagamento spontaneo di tributi/servizi per i quali un Ente non mette a disposizione le posizioni debitorie. IRIS prevede l'utilizzo di componenti (plugin) detti "Bollettini Bianchi", che permettono di eseguire il pagamento spontaneo mediante specifiche pagine web in cui il debitore inserisce le informazioni necessarie all'operazione di pagamento.

Nella sua forma standard questa modalità utilizza un insieme di dati predefiniti e non modificabili, è attivabile immediatamente e non richiede alcun meccanismo di autenticazione da parte dell'utente.

È disponibile anche una forma personalizzata del servizio che consente all'Ente di definire quali dati richiedere all'utente per effettuare il pagamento.

![](_page_7_Picture_186.jpeg)

Per ciascuna modalità è previsto un kit di adesione (#10, #11, #12) che contiene documentazione tecnica di supporto e un piano di test di integrazione:

#### **Tabella 3**

Il piano dei Test deve essere eseguito con successo sia in ambiente di Collaudo (Staging) che successivamente in ambiente di Esercizio ai fini di certificare l'avvenuta integrazione dal punto di vista tecnico e l'attivazione dei servizi (GoLive).

## <span id="page-8-0"></span>*4.1. Processo di attivazione*

La Scheda Anagrafica debitamente compilata con le informazioni richieste e allegata all'Ordine di Fornitura deve essere inviata dall'Amministrazione a TAS e per conoscenza a Regione Toscana:

- To: *[amministrazione@pec-tasgroup.it](mailto:amministrazione@pec-tasgroup.it)*
- CC: *[registrazione.iris@regione.toscana.it](mailto:registrazione.iris@regione.toscana.it)*
- Oggetto: **000-Richiesta attivazione servizi IRIS**

La "Richiesta di attivazione servizi IRIS" da parte dell'Amministrazione, innesca il processo di attivazione dell'Ente sula piattaforma IRIS che si articola nei passi riassunti in tabella 4.

![](_page_8_Picture_269.jpeg)

**Tabella 4**

#### **4.1.1 Registrazione dell'Ente in ambiente di Staging**

<span id="page-8-1"></span>Se l'Ordine di Fornitura rispetta i requisiti previsti sulla base di queste informazioni l'Ente viene censito in ambiente di Collaudo (Staging) per la fruizione dei servizi.

IRIS, solo per le modalità di integrazione CA, provvede a contattare il CART per ottenere le informazioni di configurazione necessarie al colloquio in Cooperazione Applicativa.

Terminato il censimento, IRIS re-invia all'Ente la scheda completa di tutti i dati di configurazione e comunica l'autorizzazione a procedere con l'esecuzione dei primi test in ambiente di Staging:

- From: *[support-iris@tasgroup.eu](mailto:support-iris@tasgroup.eu)*
- To *<responsabile.ente@ente.it>*
- CC: *[registrazione.iris@regione.toscana.it](mailto:registrazione.iris@regione.toscana.it)*
- Oggetto: **001-Registrazione Staging-OK**

#### **4.1.2 Certificazione dell'Ente in ambiente di Staging**

<span id="page-8-2"></span>Se necessario, l'Ente effettua una fase di adeguamento dei propri sistemi informativi, che nel caso di modalità di integrazione CA riguardano la configurazione CART e il colloquio con la piattaforma IRIS mediante gli RFC 127 e RFC 145. A seguire l'Ente svolge una fase di collaudo sulla base del piano di test fornito con il kit di adesione. In questa fase, per qualunque richiesta di chiarimento l'Ente può fare riferimento a *[support.iris@tasgroup.eu](mailto:support.iris@tasgroup.eu)* .

Il piano di test (PIT) superato con esito positivo deve essere firmata digitalmente e inviata dall'Ente a

- To: *[support-iris@tasgroup.eu](mailto:support-iris@tasgroup.eu)*
- CC: *[registrazione.iris@regione.toscana.it](mailto:registrazione.iris@regione.toscana.it)*
- Oggetto: **002-Test Certificazione Staging-OK**

#### **4.1.3 Registrazione dell'Ente in ambiente di Staging**

<span id="page-9-0"></span>Tale mail comporta, dopo autorizzazione di Regione Toscana, l'inizio del censimento in ambiente di Esercizio. IRIS invia notifica di avvenuta configurazione, tramite mail come di seguito:

- From: *[support-iris@tasgroup.eu](mailto:support-iris@tasgroup.eu)*
- To *<responsabile.ente@ente.it>*
- CC: *[registrazione.iris@regione.toscana.it](mailto:registrazione.iris@regione.toscana.it)*
- Oggetto: **003-Registrazione Esercizio-OK**

#### **4.1.4 Certificazione dell'Ente in ambiente di Esercizio**

<span id="page-9-1"></span>Prima di poter aprire i servizi agli utenti finali (GoLive) l'Ente deve eseguire una fase di test di preesercizio sulla base di un piano di test fornito con il kit di adesione.

Il piano di test (PIT) di pre-esercizio superato con esito positivo costituisce l'ultimo atto formale che precede l'apertura dei servizi in ambiente di produzione e deve essere firmata digitalmente e inviata dall'Ente a Regione Toscana, tramite mail come di seguito:

- To: *[support-iris@tasgroup.eu](mailto:support-iris@tasgroup.eu)*
- CC: *[registrazione.iris@regione.toscana.it](mailto:registrazione.iris@regione.toscana.it)*
- Oggetto: **004-Test Certificazione Esercizio-OK**

#### **4.1.5 Autorizzazione al Go-Live**

<span id="page-9-2"></span>La procedura si completa con l'invio da parte di IRIS al Responsabile Ente della comunicazione del Go Live, tramite mail come di seguito:

- From: *[support-iris@tasgroup.eu](mailto:support-iris@tasgroup.eu)*
- To *<responsabile.ente@ente.it>*
- CC: *[registrazione.iris@regione.toscana.it](mailto:registrazione.iris@regione.toscana.it)*
- Oggetto: **005-Autorizzazione Go Live**